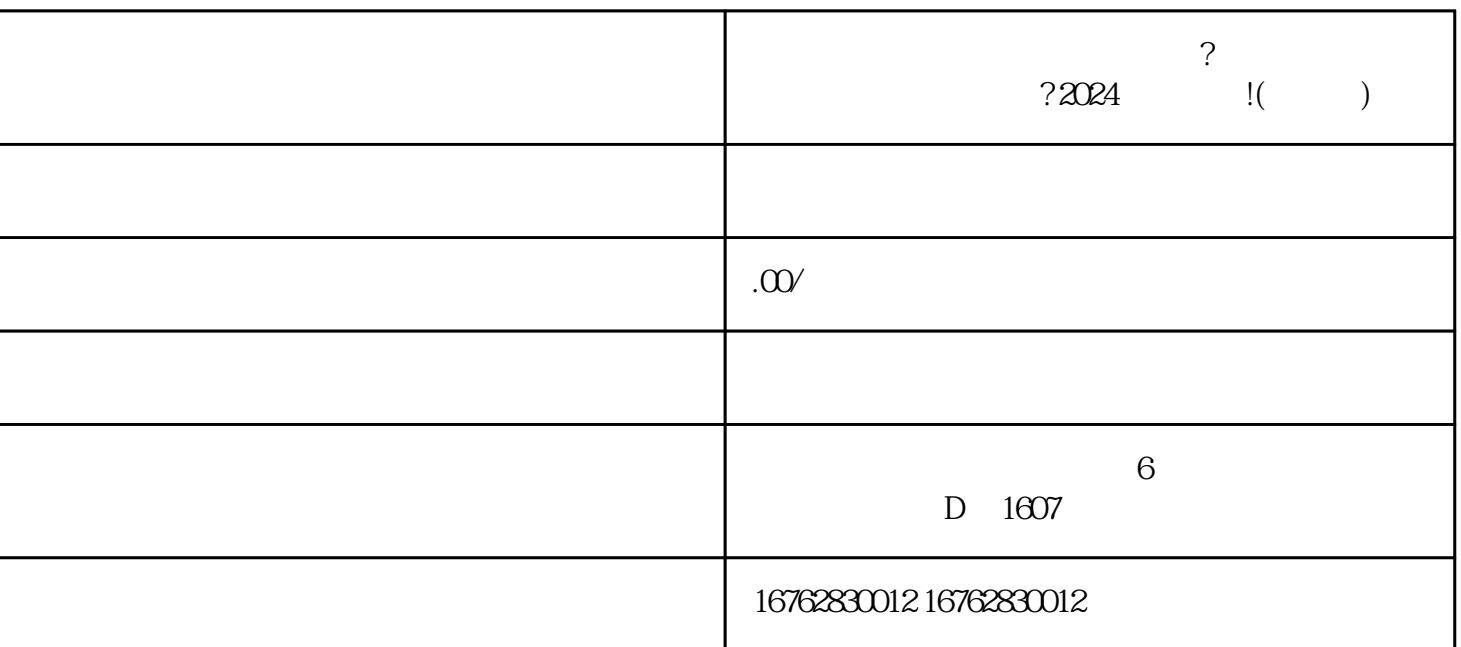

 $\alpha$ " XX24

 $APP$ ,  $"$ , "

 $\frac{d}{dt}$  , and  $\frac{d}{dt}$ 

 $\frac{1}{2}$  and  $\frac{1}{2}$  and  $\frac{1}{2}$  a

 $46$  and  $19$  and  $46$  and  $19$  and  $19$  and  $19$  and  $19$  and  $19$  and  $19$  and  $19$  and  $19$  and  $19$  and  $19$  and  $19$  and  $19$  and  $19$  and  $19$  and  $19$  and  $19$  and  $19$  and  $19$  and  $19$  and  $19$  and  $19$  and  $19$   $\alpha$ 

 $\kappa$ 

zuijia